# **CONSTRUCTION OF HEIGHT MAP FROM CONTOUR LINES IN SCANNED TOURISTIC MAP**

Tomáš DVOŘÁK, Master Degree Programme (4) Dept. of Computer Graphics, FIT, BUT E-mail: xdvora52@stud.fit.vutbr.cz

Supervised by: Dr. Adam Herout

#### **ABSTRACT**

This paper describes the process of 3D terrain model construction from a raster map. First, the image is filtered to obtain only the contour lines, in the second phase, their heights (altitudes) are computed and the height map is created using interpolation. This data can be used and displayed as a 3D terrain in computer games or flight simulators.

### **1 ÚVOD**

V počítačové grafice existuje řada aplikací, ve kterých je vhodné použít model reálného terénu. Jelikož cenným a mnohdy jediným zdrojem informací o jeho podobě jsou nám rastrové mapy (ať již v papírové nebo digitální formě), vyvstává tedy potřeba jejich efektivního zpracování.

Cílem této práce je určit nadmořskou výšku (dále jen výšku) všech bodů v dané rastrové mapě, tj. vypočítat *výškovou mapu,* na základě které je pak možno plastický model terénu zobrazit. Snahou přitom je, aby tento proces byl co nejvíce automatizován a vyžadoval co nejméně uživatelských vstupů.

## **2 VÝPOČET VÝŠKOVÉ MAPY**

Vstupem celého procesu je tedy rastrová mapa, kterou lze získat například naskenováním papírové předlohy (obr. 1). Předpokladem dobrých výsledků je kvalita min. 600 dpi. Takto získaný obrázek je filtrován podle barvy (řešeno v rámci jiného RP), výsledkem je pak bitmapa, obsahující již jen výškovou složku mapy - vrstevnice, která je vstupem dále popsaného algoritmu (obr. 2). V této fázi je také vhodné provést rekonstrukci získaného obrazu tak, aby vrstevnice byly co nejsouvislejší.

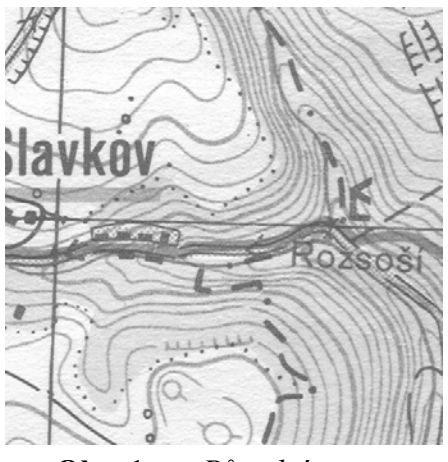

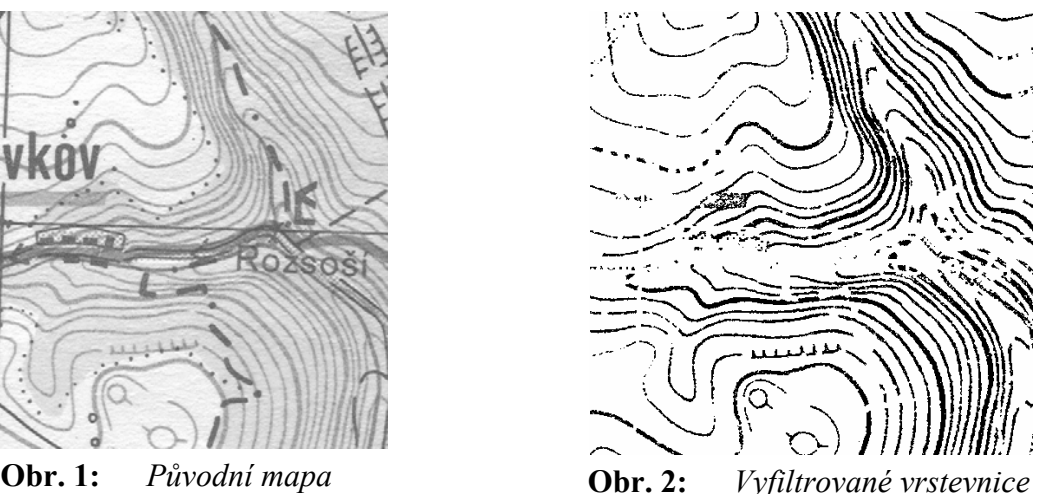

### **2.1 URČENÍ VÝŠEK VRSTEVNIC**

Nejprve je třeba shluky černých pixelů v bitmapě, reprezentující jednotlivé vrstevnice, jednoznačně indexovat. To je provedeno procházením bitmapy pixel po pixelu, přičemž je-li nalezen černý doposud neindexovaný pixel, dojde pomocí semínkového vyplňování (použitím osmiokolí) k nalezení zbylých černých pixelů a jejich indexaci. V celé bitmapě jsou tak rozpoznány a jednoznačně identifikovány všechny útržky vrstevnic.

Uživatel nyní zadává výšku pouze několika dominantních vrstevnic (co nejvíce souvislých), program se pak snaží na základě těchto údajů zbylé výšky dopočítat:

- bitmapa je rozdělena na řezy (vodorovné, svislé, šikmé).
- v každém řezu jsou hledány průsečíky s vrstevnicemi o známé výšce. Na základě každých dvou takových průsečíků je pak všem ostatním vrstevnicím protínajícím řez přidán údaj o výšce dopočítané na základě gradientu terénu a údaje o cejchování vrstevnic.

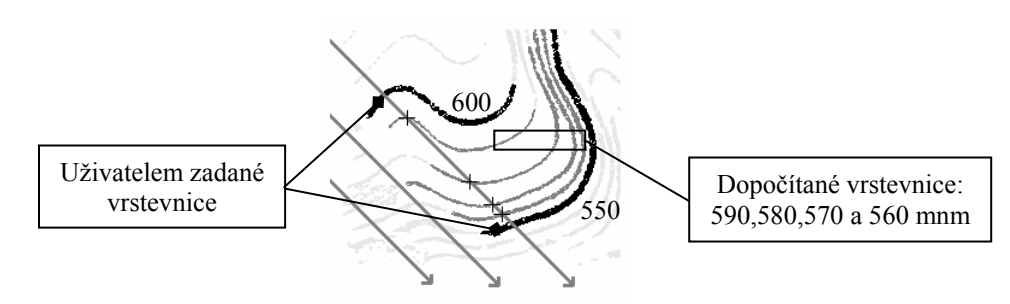

**Obr. 3:** *Princip výpočtu výšek vrstevnic* 

Po průchodu algoritmu celou bitmapou je tak s každou explicitně nezadanou vrstevnicí asociován histogram, vyjadřující četnost jejího ohodnocení jednotlivými vypočítanými výškami. Jako finální je pak vybrána výška s nějvětší četností (jako nejpravděpodobnější správná). Jelikož ne vždy lze samozřejmě vlivem poškození mapy výšky určit jednoznačně, je zpravidla třeba, aby uživatel některé chybějící údaje dodal a výpočet opakoval.

#### **2.2 MODEL TERÉNU**

Výsledkem výše popsaného algoritmu je tedy mapa vrstevnic, ohodnocených výškou. Pomocí interpolace je tak možno vypočítat výšku všech bodů v mapě - vytvořit *výškovou mapu.* Tu lze pak zobrazit jako terén, texturovaný např. leteckými snímky a použít v počítačových hrách nebo leteckých simulátorech.

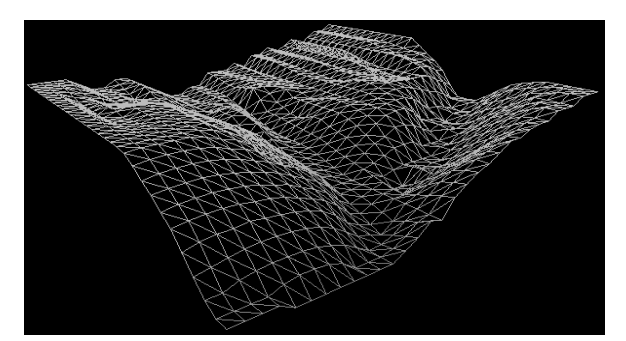

**Obr. 4:** *Drátěný model terénu z obr. 1 (pohled od jihovýchodu)* 

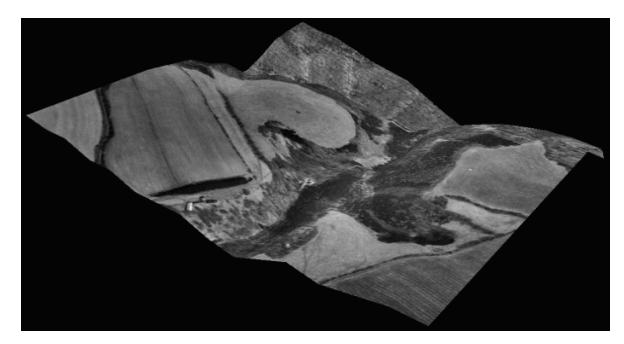

**Obr. 5:** *Stejný terén, pokrytý leteckým snímkem (pohled ze severozápadu)*

#### **3 IMPLEMENTACE**

Výše popsaný algoritmus byl doposud implementován v základní podobě. Ukázal se jako rychlý a robustní, přitom však implementačně poměrně jednoduchý. Dosavadní výsledky ukazují, že i z mírně poškozených dat (některé nespojité či chybějící vrstevnice, nepatrný šum) lze obdržet uspokojivé výsledky. Na druhé straně se také ukázalo, jaký vliv má kvalita vstupních dat na četnost uživatelských zásahů, z čehož plyne nutnost věnovat velkou péči prvotnímu pořizování (např. scanování), filtraci a rekonstrukci vstupních dat.

### **4 ZÁVĚR**

Popsaná metoda umožňuje efektivní automatizovanou tvorbu výškové mapy, jako hlavní součást procesu převodu rastrové mapy na prostorový model terénu. Výše popsaný algoritmus je rychlý a jednoduchý, experimentální výsledky potvrdily jeho použitelnost. Předmětem další práce tak zůstává především jeho rozšiřování spolu s optimalizací implementace a rovněž také vytvoření kvalitního uživatelského rozhraní pro práci s mapou, případně i zobrazení výsledného terénu.

### **LITERATURA**

- [1] Hlaváč, V., Sedláček M.: Zpracování signálů a obrazů, Vydavatelství ČVUT, Praha 2002, ISBN 80-01-02114-9
- [2] Russ, J.C.: The Image Processing Handbook, 2nd edition, CRC Press, Boca Raton, USA 1995, ISBN 0-8493-2516-1
- [3] Havrlant, J.: Automatizovaná tvorba prostorových modelů map [diplomová práce], ČVUT, Praha, 2002